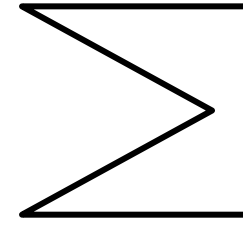

Lycée Mahmoud el Messaâdi Ettadhamen Discipline : Informatique Enseignante : Hakiri Mervet Date :..../..../2014

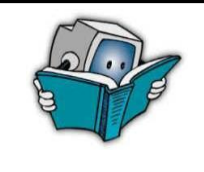

Année scolaire : 2014/2015 Classe :  $4^{\epsilon_{me}}$  L....  $Groupe:G.\ldots$ :  $N^{\circ}: \ldots$ . Nom&Prénom : ……………………………………

Devoir de synthèse N°: 1

j

# $20$

### Exercice N°1: (4pts)

Répondre aux questions suivantes par vrai ou faux et justifier votre réponse :

- 1) La fréquence n'a aucun influence sur la qualité du son (………..)
- ……………………………………………………….……………………………………………

2) En changeant les formats, la taille du fichier image change. (………..)

…………………………………………………..…………………………………………………

3) l'échantillonnage est un caractéristique du son (………..)

……………………………………………………..………………………………………………

4) Les appareils photo numérique peut numériser des fichiers son (………..)

#### ………………………………………………………………………………..……………………

### Exercice N°2: (3,25 pts)

- **1-** Quels sont les deux étapes de la numérisation d'un son :
	- ……………………………………………………….. ………………………………………………………..
- **2-** Dégager la caractéristique différente et l'unité de mesure ci s'est nécessaire entre les deux séquences sonores suivantes:

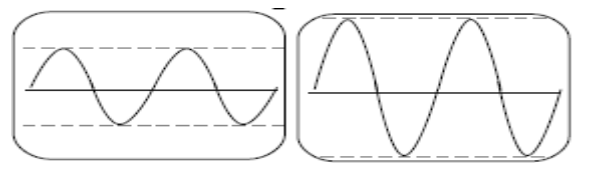

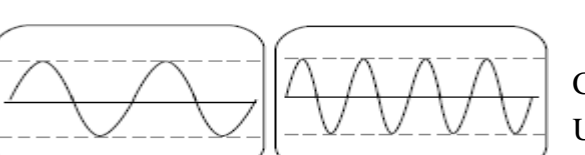

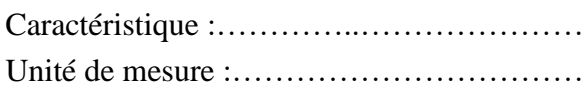

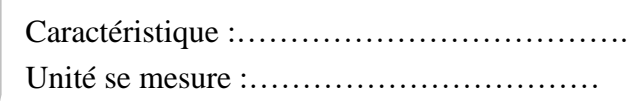

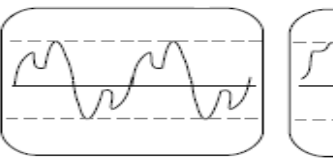

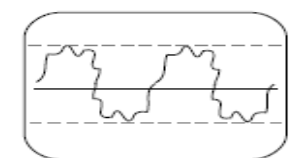

Caractéristique :……………………………

**3-** Quel est la différence entre un son mono et un son stéréo ? :

………………………………………………………………………………………………… ………………………………………………………………………………………………… …………………………………………………………………………………………

#### Exercice N°3: (1,5pts)

Soit un fichier « son.wav » dont :

- $\checkmark$  Fréquence d'échantillonnage = 44100HZ
- $\checkmark$  Durée = 1 min40s
- $\checkmark$  Nombre de bits par échantillon = 24 bits
- une qualité stéréo Calculer la taille de fichier son en octet

…………………………………………………………………………………………….…… ………………………………………………………………………………………………….

#### …………………………………………………………………………………………………. Exercice N°4: (2,25pts)

Remplir le tableau ci-dessous par le terme convenable de la liste suivante :

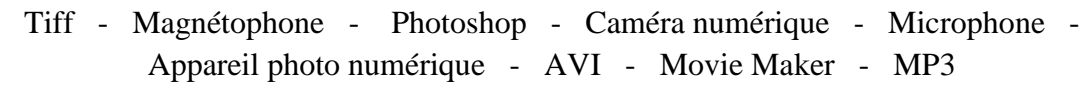

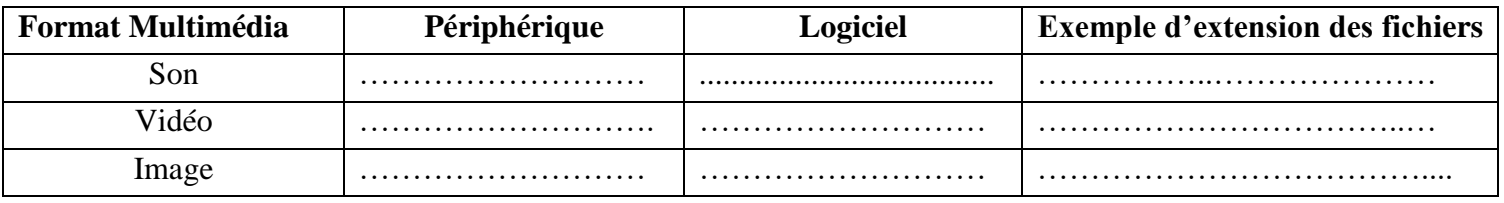

## *Partie Pratique : (9pts)*

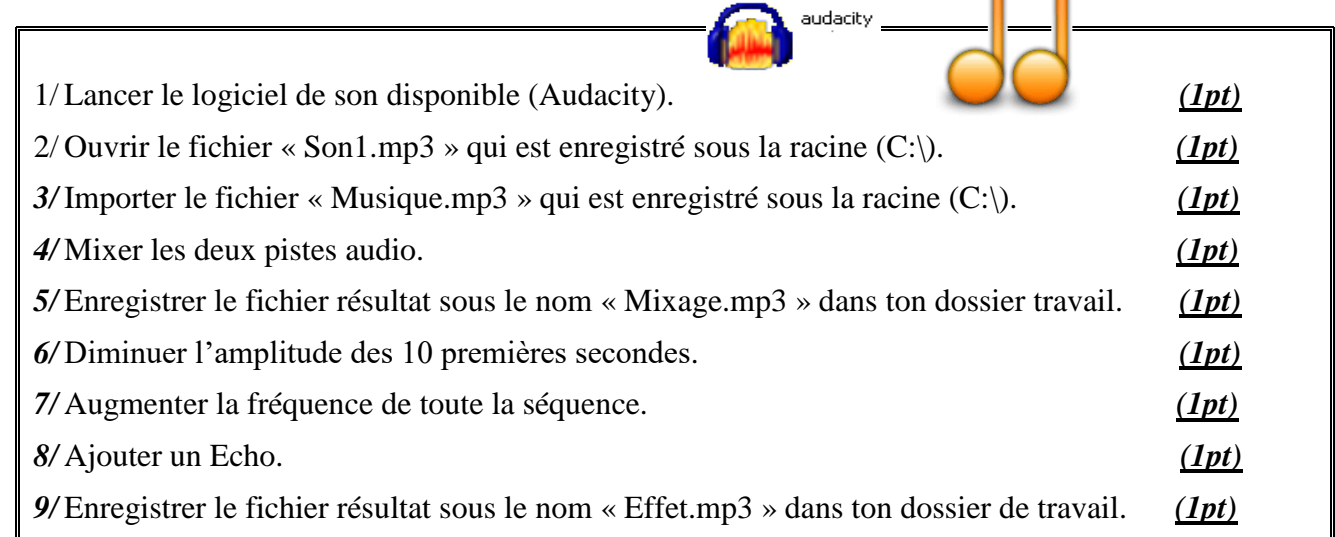

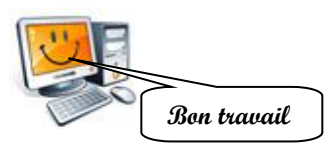